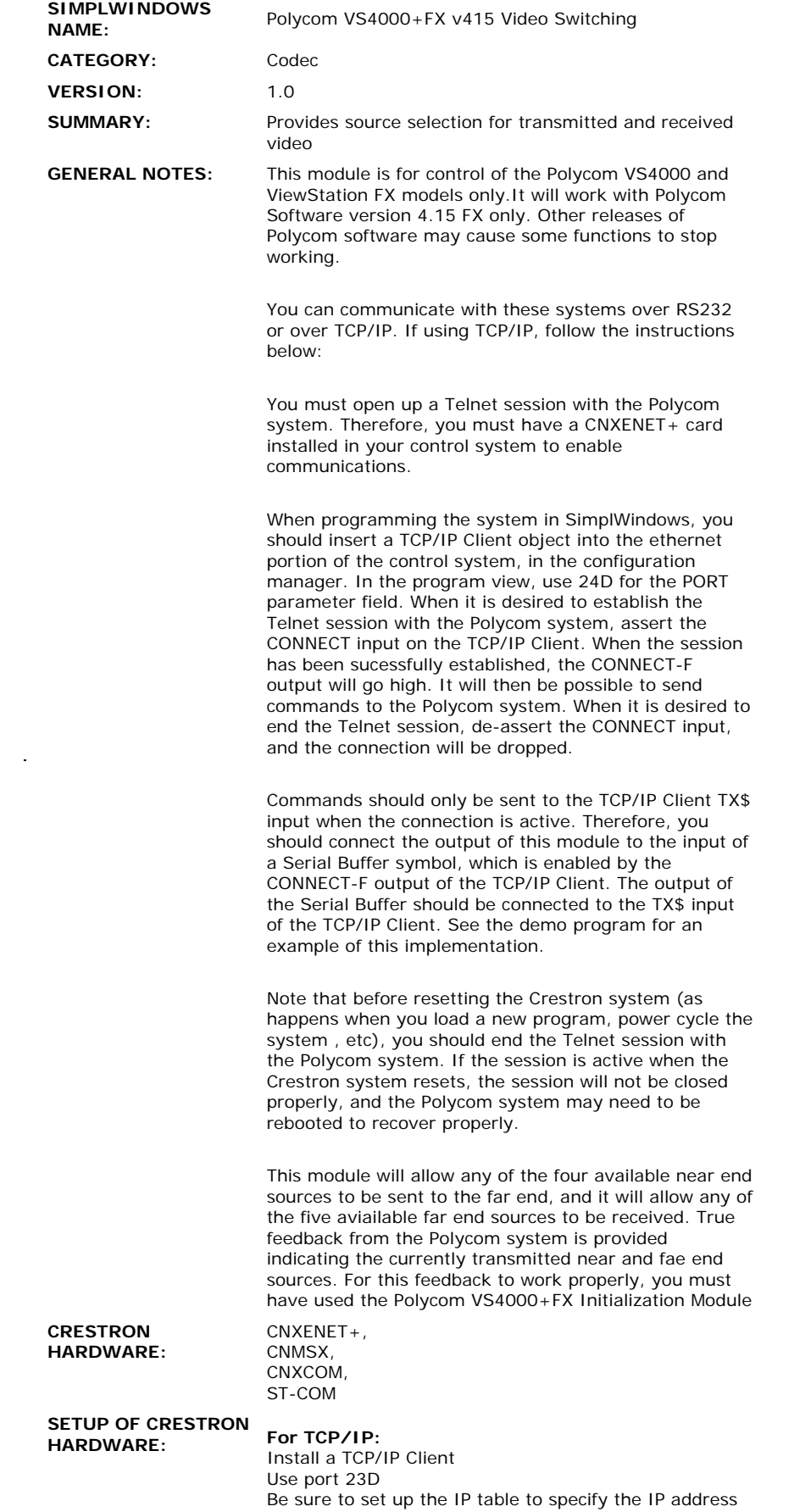

 $\mathcal{L}^{\text{max}}_{\text{max}}$  and  $\mathcal{L}^{\text{max}}_{\text{max}}$ 

of the Polycom system for the IP ID of the TCP/IP

Client. You must do a cold reboot of the control system after changing these parameters.

## **For RS232:**

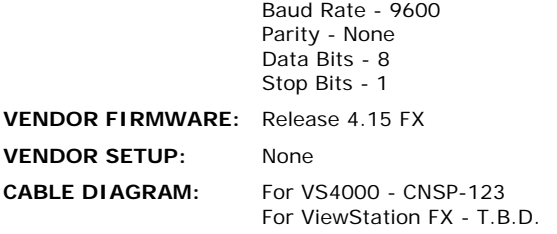

## **CONTROL:**

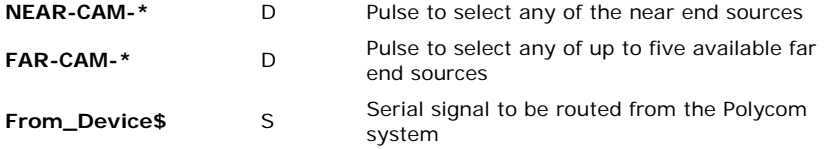

## **FEEDBACK:**

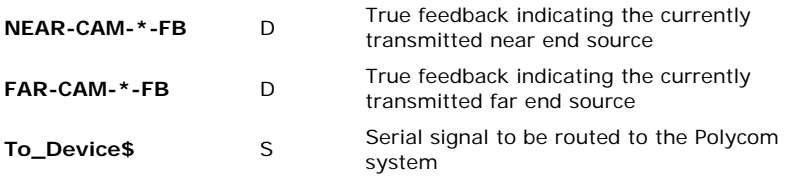

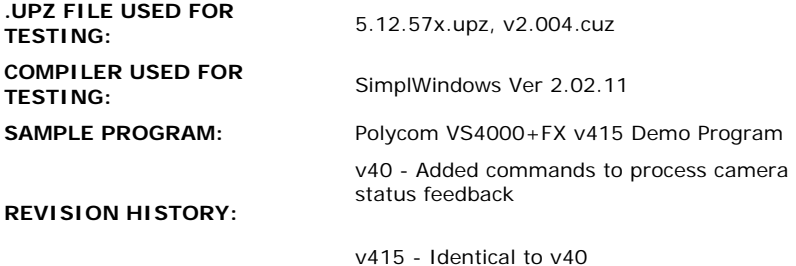